**Adobe Photoshop CS3 Keygen Crack Serial Key For PC (April-2022)**

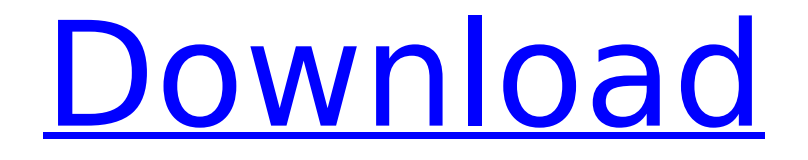

# **Adobe Photoshop CS3 Crack+ [Mac/Win] 2022 [New]**

If you are a beginner and want to get into editing images, I recommend you use Photoshop Elements. It's cheaper (at about \$90) and has more features than Photoshop. It does not have all the layers and filters, but you can layer text and combine them to create more exciting results, as shown in the following sections. Photoshop provides a ton of great free content, including Photoshop tutorials. If you're interested in learning how to use Photoshop to its fullest, then download it and start exploring. You won't regret it. For a tutorial on how to open and work with RAW images, see Chapter 6. Creating HDR images If you're familiar with HDR images, you may have used them to create images that range from 9 to 18 stops of information (which is the number of stops you get by combining images in Photoshop). Otherwise, you may not be familiar with HDR, which stands for High Dynamic Range. Photos of natural scenes that are made with cameras have a fairly narrow dynamic range: A scene that is bright may look really bright, but not necessarily anywhere near the sun. However, when making studio portrait exposures, your camera has a greater dynamic range and may be able to expose a small object to be more open than it would be for a wider-angle shot. HDR Images bridge this gap between the camera's dynamic range and the human eye's dynamic range, enabling photographers to get a more accurate exposure for the actual scene. HDR images are created by combining multiple exposures of the same scene in Photoshop, which then uses some Photoshop wizardry to produce a truly stunning, wide dynamic range image. The best part is that you don't need to be a professional photographer or able to spend much money on a studio setting in order to create an HDR image — even a little knowledge of Photoshop and access to a computer can go a long way. (See Book II, Chapter 6 for details on what is required to create HDR images.) Creating images that are brighter Photographs made with certain camera and film-processing settings may not quite expose the image the way you intended because the photograph is made up of light. When you use a setting to expose for shadows or highlights, you may find that the overall brightness of the image is at a point that's too low. In addition, certain types of film may not be sensitive enough to make a shot that has too much detail. Even if the film is up to the task, your camera may not be.

#### **Adobe Photoshop CS3**

Some users might not be familiar with the menus, which require a little practice to navigate. Photoshop Elements is a self-contained application and not dependent on any other installed software. In other words, any features related to other software will not be accessible from this Photoshop. There are two ways to start the application, either Open a file or Open Photoshop Elements from the desktop. In this post we will guide you to create a new file and edit the image. The seven main functions of the Photoshop Elements are: 1. Enhance your images with filters, frames, adjustments and adjustments 2. Correct and enhance your photographs and images with the photo editor 3. Add text, shapes, and backgrounds 4. Create collages and quick-cut photos 5. Cut, copy and move images 6. Edit and apply various photo effects 7. Convert and edit multiple photos You can also view and edit any format of the image: 1. The logo of this website is the default design of Photoshop Elements 6. 2. Edit the image with any of

the seven main functions. 3. See the layers in the top of the image. 4. Edit the layers of the image. 5. Adjust the color, layer style and opacity. 6. Layers of the image or even of other images you have loaded. 7. You can create a new document by clicking on "New" or "New document". 8. Create a new image by clicking on "New". 9. Open image is the right of the new document. 10. You can change the resolution of the image by clicking on "Resize image", "Fit", "Zoom" or "Crop". 11. You can preview the image by clicking on the "View" or "Preview". 12. You can view the image on a monitor or transfer the image to a photo album. 13. If you want to use the image as your screen background, click on the "Wallpaper". 14. You can save the image to a photo album or burn it to a CD/DVD. 15. You can send the image to 388ed7b0c7

# **Adobe Photoshop CS3 Crack**

The use of medication can enhance or exacerbate mental health issues. A great number of individuals in the United States self-medicate with prescription medications or over the counter (OTC) medications. While the rate of non-medical usage of prescription medications is not increasing, the rates of over-medicalization are increasing. The use of prescription medications has become common place across a wide variety of clinical conditions. In the United States, antidepressant prescriptions increased from an average of 1 in 11 in 1990 to 1 in 9 in 2005. The increased rates of self-medication with prescription medications across all therapeutic classes have been associated with significant adverse consequences. Antidepressants increase the risk of suicide among patients to an alarming level. It is also associated with an increase in suicidal behaviors, which often results in hospitalization. It is also associated with an increase in depression related overdose and overdose from non-prescription medications. OTC drugs are often purchased without a prescription, and often used inappropriately. OTC products that are misused include alcohol, over-the-counter cold medications, pseudoephedrine, and ADHD medications. The use of OTC products and prescription drugs can be associated with increased risks of fatal and non-fatal outcomes. Despite clear associations between suicide, mental health conditions and medication, there are no pharmacotherapy treatments that are widely used to improve mental health conditions. A major challenge is that potential medication use for mental health conditions is subjective, and that the efficacy of medications varies by the condition. Many patients do not receive a correct medication for their condition and even if a medication is prescribed, more than half of those patients do not take the prescribed medication. The list of medications that may be used to treat a variety of mental health conditions is extensive. The medications used are categorized by therapeutic classes, and include multiple unique medications. Given the large number of medications that are used to treat mental health conditions and the fact that individuals use multiple medications, identifying medications that are both effective and safe is extremely important. If the medications can be identified, the clinicians can take the most effective medications and switch to another medication if necessary. Unfortunately, no medication that has shown efficacy in treating mental health conditions. Mental Health Conditions of Interest: Major Depressive Disorder (MDD) Bipolar Disorder Generalized Anxiety Disorder (GAD) Obsessive-Compulsive Disorder (OCD) PTSD Post-Traumatic Stress Disorder (PTSD) Alcohol Use Disorder

#### **What's New In Adobe Photoshop CS3?**

There are many devices that are available to facilitate maintaining a wound. A wound dressing has been used to make it easier for a patient to heal and keep the wound clean and relatively free from debris. Wound dressings may be used in various shapes such as gauzes, pads, films, sheets and wraps. The choice of the wound dressing depends on the wound size and type of debris present in the wound. Some of the prior art dressings provide a wound dressing of a user's choice. The user selects a wound dressing that is believed to be optimal for his/her wound. The dressing may be selected from a tray of different dressings. The dressing selected is folded, rolled or otherwise placed into an opening in the base of the tray. The dressings are provided to the user

with the expectation that the user will select and use the correct dressing for his/her wound. The selection of the appropriate wound dressing and the manner of using the dressing are left to the discretion of the patient. The tray of dressings may include a single dressing or an array of dressings. If the tray includes only a single dressing, the user must remove the dressing from the tray and place it on the wound before applying the dressing. If the tray includes a multi-layer dressing, there may be folds or pleats in the multi-layer dressing. The multi-layer dressing must be unfolded prior to applying the dressing to the wound. Some prior art tray-type dressing devices are described in U.S. Pat. Nos. 5,743,957, 5,823,025, 5,944,126, 5,966,693, 6,017,395, 6,144,853, 6,170,190, 6,203,389, 6,290,578, 6,322,565, 6,368,358 and 6,439,945. The abovecited patents describe devices having trays and a covering that is removable from the tray. The removable covering may be used to store the dressing. For example, in the patents, the removable covering is a sheet of material that is folded along fold lines to form pockets. The pockets are adapted to receive a dressing and may be adhesively attached to the covering. The covering with the attached dressing is removed from the tray and applied to the wound. A disadvantage of the tray-type dressing devices described in the above-cited patents is the cost of the materials of which the tray and the

# **System Requirements For Adobe Photoshop CS3:**

1GB RAM 2GB Hard Disk Windows 10, 8 or 7 Graphics Card: Minimum 1GB VRAM (DirectX 11) DirectX 11) 5.0 Framework or higher How to Install: Windows 10/8/7: 1. Download the file. 2. Run setup.exe. 3. Complete the installation and then reboot. Mac OS X: 2. Double click the downloaded file to install. Linux:

[https://worlegram.com/upload/files/2022/07/r4qUak4WVhWsyic1DaQT\\_05\\_1bee3af3cb0](https://worlegram.com/upload/files/2022/07/r4qUak4WVhWsyic1DaQT_05_1bee3af3cb0d95e84b9c0360eb023944_file.pdf) [d95e84b9c0360eb023944\\_file.pdf](https://worlegram.com/upload/files/2022/07/r4qUak4WVhWsyic1DaQT_05_1bee3af3cb0d95e84b9c0360eb023944_file.pdf) [https://alumni.armtischool.com/upload/files/2022/07/tHUnL54IrlUhATgXbmch\\_05\\_96393](https://alumni.armtischool.com/upload/files/2022/07/tHUnL54IrlUhATgXbmch_05_963939d7aae9bfb8af79217f1cf0f223_file.pdf) [9d7aae9bfb8af79217f1cf0f223\\_file.pdf](https://alumni.armtischool.com/upload/files/2022/07/tHUnL54IrlUhATgXbmch_05_963939d7aae9bfb8af79217f1cf0f223_file.pdf) [https://escaperoomfranchise.org/wp](https://escaperoomfranchise.org/wp-content/uploads/2022/07/Adobe_Photoshop_2022_Version_232.pdf)[content/uploads/2022/07/Adobe\\_Photoshop\\_2022\\_Version\\_232.pdf](https://escaperoomfranchise.org/wp-content/uploads/2022/07/Adobe_Photoshop_2022_Version_232.pdf) [https://www.asahisports.nl/wp](https://www.asahisports.nl/wp-content/uploads/Photoshop_CC_2015_Version_16_Install_Crack_.pdf)[content/uploads/Photoshop\\_CC\\_2015\\_Version\\_16\\_Install\\_Crack\\_.pdf](https://www.asahisports.nl/wp-content/uploads/Photoshop_CC_2015_Version_16_Install_Crack_.pdf) [https://atennis.kz/tour/upload/files/2022/07/Phcl6hETqaX6dd18tWpo\\_05\\_9f49ab3e3ab3](https://atennis.kz/tour/upload/files/2022/07/Phcl6hETqaX6dd18tWpo_05_9f49ab3e3ab31d0d79df9ad89fcfa6da_file.pdf) [1d0d79df9ad89fcfa6da\\_file.pdf](https://atennis.kz/tour/upload/files/2022/07/Phcl6hETqaX6dd18tWpo_05_9f49ab3e3ab31d0d79df9ad89fcfa6da_file.pdf) [https://pineandhicks.com/2022/07/05/adobe-photoshop-2020-model-21-crack](https://pineandhicks.com/2022/07/05/adobe-photoshop-2020-model-21-crack-activation-code-incl-product-key/)[activation-code-incl-product-key/](https://pineandhicks.com/2022/07/05/adobe-photoshop-2020-model-21-crack-activation-code-incl-product-key/) <https://www.meselal.com/wp-content/uploads/2022/07/uldrkali.pdf> [https://www.town.westborough.ma.us/sites/g/files/vyhlif5176/f/uploads/absentee\\_ballot](https://www.town.westborough.ma.us/sites/g/files/vyhlif5176/f/uploads/absentee_ballot_application_1.pdf) application 1.pdf [https://myrealex.com/upload/files/2022/07/nSdxo1nEoOofEzJOGGQq\\_05\\_9f49ab3e3ab3](https://myrealex.com/upload/files/2022/07/nSdxo1nEoOofEzJOGGQq_05_9f49ab3e3ab31d0d79df9ad89fcfa6da_file.pdf) [1d0d79df9ad89fcfa6da\\_file.pdf](https://myrealex.com/upload/files/2022/07/nSdxo1nEoOofEzJOGGQq_05_9f49ab3e3ab31d0d79df9ad89fcfa6da_file.pdf) <https://mandarinrecruitment.com/system/files/webform/karrgeo697.pdf> [https://stinger-live.s3.amazonaws.com/upload/files/2022/07/4UzoDHZ25mMpVmpssD2](https://stinger-live.s3.amazonaws.com/upload/files/2022/07/4UzoDHZ25mMpVmpssD2O_05_31d5404df29e4719cb5b0cfb85aec78b_file.pdf) [O\\_05\\_31d5404df29e4719cb5b0cfb85aec78b\\_file.pdf](https://stinger-live.s3.amazonaws.com/upload/files/2022/07/4UzoDHZ25mMpVmpssD2O_05_31d5404df29e4719cb5b0cfb85aec78b_file.pdf) https://www.realtegs.com/tegsplus/upload/files/2022/07/CeWMXDuCgPlTi3AbanCD\_05\_ [bf5ce75118aa965bf4e8ade1546a533c\\_file.pdf](https://www.realteqs.com/teqsplus/upload/files/2022/07/CeWMXDuCgPJTi3AbanCD_05_bf5ce75118aa965bf4e8ade1546a533c_file.pdf) <https://trello.com/c/KnTkiu0U/80-photoshop-2021-version-2201-serial-key-april-2022> [https://www.29chat.com/upload/files/2022/07/2OBqDnRoJRFuYXck3gvR\\_05\\_31d5404df2](https://www.29chat.com/upload/files/2022/07/2OBqDnRoJRFuYXck3gvR_05_31d5404df29e4719cb5b0cfb85aec78b_file.pdf) [9e4719cb5b0cfb85aec78b\\_file.pdf](https://www.29chat.com/upload/files/2022/07/2OBqDnRoJRFuYXck3gvR_05_31d5404df29e4719cb5b0cfb85aec78b_file.pdf) [https://chrissiebollozos99.wixsite.com/najugsowe/post/photoshop](https://chrissiebollozos99.wixsite.com/najugsowe/post/photoshop-cc-2015-version-18-product-key)[cc-2015-version-18-product-key](https://chrissiebollozos99.wixsite.com/najugsowe/post/photoshop-cc-2015-version-18-product-key) <http://www.mtcnational.com/sites/default/files/webform/Adobe-Photoshop-CC-2019.pdf> <http://turismoaccesiblepr.org/?p=8871> [https://handduckwebdeti.wixsite.com/ticdiabrandex/post/adobe-photoshop](https://handduckwebdeti.wixsite.com/ticdiabrandex/post/adobe-photoshop-cc-2014-keygen-full-version-download-for-pc)[cc-2014-keygen-full-version-download-for-pc](https://handduckwebdeti.wixsite.com/ticdiabrandex/post/adobe-photoshop-cc-2014-keygen-full-version-download-for-pc) [https://www.townofnorwell.net/sites/g/files/vyhlif1011/f/uploads/fy22\\_art\\_2\\_budget\\_dm\\_](https://www.townofnorwell.net/sites/g/files/vyhlif1011/f/uploads/fy22_art_2_budget_dm_final_to_printer.pdf) final to printer.pdf [https://mywoodenpondyachts.net/photoshop-cs3-product-key-and-xforce-keygen](https://mywoodenpondyachts.net/photoshop-cs3-product-key-and-xforce-keygen-download-latest-2022/)[download-latest-2022/](https://mywoodenpondyachts.net/photoshop-cs3-product-key-and-xforce-keygen-download-latest-2022/) [https://trello.com/c/9b9w2Lof/70-photoshop-cc-product-key-and-xforce-keygen-lifetime](https://trello.com/c/9b9w2Lof/70-photoshop-cc-product-key-and-xforce-keygen-lifetime-activation-code-x64)[activation-code-x64](https://trello.com/c/9b9w2Lof/70-photoshop-cc-product-key-and-xforce-keygen-lifetime-activation-code-x64) <http://cpstest.xyz/photoshop-2020-version-21-serial-key-free-x64-latest-2022/> <https://ejenvie.com/wp-content/uploads/2022/07/hendaph.pdf> <https://wakelet.com/wake/VQ2AbpkMT748UX32E79WI> [https://rakyatmaluku.id/upload/files/2022/07/Xtu1UkR9WV3w7WUT2gQm\\_05\\_ef825881f](https://rakyatmaluku.id/upload/files/2022/07/Xtu1UkR9WV3w7WUT2gQm_05_ef825881f7321afcf115f2f1ce8f2e8b_file.pdf) [7321afcf115f2f1ce8f2e8b\\_file.pdf](https://rakyatmaluku.id/upload/files/2022/07/Xtu1UkR9WV3w7WUT2gQm_05_ef825881f7321afcf115f2f1ce8f2e8b_file.pdf)

[https://battlefinity.com/upload/files/2022/07/rW84oOhVGPNQOGlgiMr7\\_05\\_bf5ce75118](https://battlefinity.com/upload/files/2022/07/rW84oOhVGPNQOGlgiMr7_05_bf5ce75118aa965bf4e8ade1546a533c_file.pdf) [aa965bf4e8ade1546a533c\\_file.pdf](https://battlefinity.com/upload/files/2022/07/rW84oOhVGPNQOGlgiMr7_05_bf5ce75118aa965bf4e8ade1546a533c_file.pdf)

[https://www.careerfirst.lk/sites/default/files/webform/cv/Adobe-](https://www.careerfirst.lk/sites/default/files/webform/cv/Adobe-Photoshop-2021-version-22_16.pdf)

[Photoshop-2021-version-22\\_16.pdf](https://www.careerfirst.lk/sites/default/files/webform/cv/Adobe-Photoshop-2021-version-22_16.pdf)

<http://ifurnit.ir/2022/07/05/adobe-photoshop-cc-2015-version-18-free/>

<https://www.careerfirst.lk/system/files/webform/cv/vanedec17.pdf>

[https://chatbook.pk/upload/files/2022/07/PoT1ne9HNZGS4oyaFixB\\_05\\_0332a57b274f4d](https://chatbook.pk/upload/files/2022/07/PoT1ne9HNZGS4oyaFixB_05_0332a57b274f4d0db05bfd095356d2db_file.pdf) [0db05bfd095356d2db\\_file.pdf](https://chatbook.pk/upload/files/2022/07/PoT1ne9HNZGS4oyaFixB_05_0332a57b274f4d0db05bfd095356d2db_file.pdf)